# おゆみ野地区連協だより **地域ネットワークの向上を目指す広報誌** 【第23号】

**2024 年 2 月 4 日 編集/発行 おゆみ野地区町内 自治会連絡協議会**

# おゆみ野シェアサイクルに乗ってみました

令和 5 年の夏からおゆみ野地区に設置されたシェアサイク ルを皆さんご存知でしょうか。遊歩道を歩いていると、見か けるシェアサイクル。興味はあるけれど、どうやって利用す るのかわからないので、実際に秋の道ステーションから鎌取 イオン前のステーション(鎌取駅第8駐輪場そば)まで乗っ てみました。

スマホに「HELLO CYCLING」をインストールしてアプリ内 の地図から乗りたい自転車の番号を選択し予約。解錠も自転 車の近くでアプリの解錠ボタンをタップするだけで簡単にス タートです。

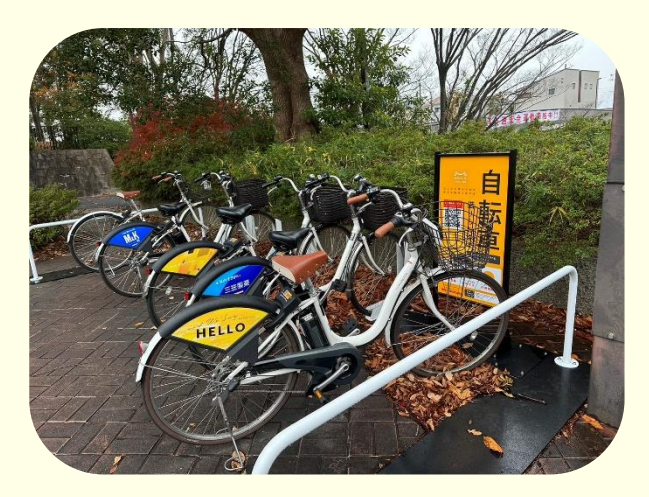

電動自転車に乗るのは初めてで、踏み出した時のグンと走るスピードに驚きました。おゆみ野の緩やかな長い 上り坂も、陸橋の急な坂もスイスイと走る自転車に感動。どこまでも行ける気がして楽しくなりました。目的 地へ無事到着。返却操作もアプリの表示に従って簡単に出来ました。

今回、シェアサイクルを利用してみて気になったことを、緑区地域づくり支援課の方に相談したところ、千葉 市都市局都市部交通政策課の方を紹介して頂き、質問することが出来ました。質問内容を少し紹介いたします。

【Q&A】

- 1)充電、タイヤの空気などのメンテナンスは、いつ・だれがやっているのですか。
- ⇒Open Street 株式会社が、全車両のバッテリーやタイヤの空気圧の状況を一元的に管理しています。 自転車を選ぶときには、念のためタイヤの空気圧のチェックもお願いします。
- 2)使用中にパンクや不具合があった場合、どうしたらいいのですか。
- ⇒お手数ですが、アプリのヘルプページにご報告いただくか、Open Street お客様窓口にご連絡ください。 (お客様窓口:050-3821-8282)
- 3)自転車の返却したい場所がいっぱいだったら、どうしたらいいのですか。 ⇒周辺の空いているステーションへの返却をお願いします。利用中に返却ステーションを予約すると安心 です。(返却予約後は 30 分以内に返却してください。)

以上、乗ってみた体験談でした。ぜひ、皆さんもマナーを守って利用してみてください。

(記事:事務局長 佐々木 和子)

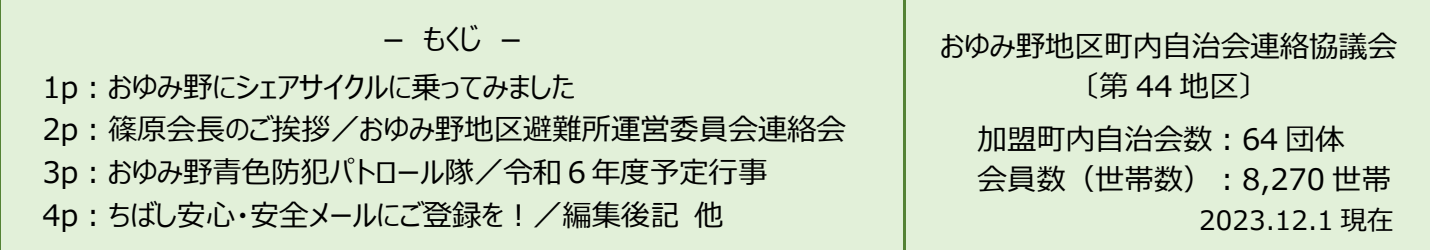

おゆみ野地区町内自治会連絡協議会の活動に、ご理解とご協力を頂きまして 誠にありがとうございます。心より感謝申し上げます。

令和5年度を振り返りますと、何をおいても私たちの日常生活に多大な影響を 与えた新型コロナウイルス感染症が、昨年5月に季節性インフルエンザと同等 の扱いと位置付けられたことにより、4年ぶりとなります「第33回 おゆみ野 夏まつり 2023」を開催することができましことに尽きると考えております。 ご家族連れをはじめとする地域の皆さま 6,500 人以上のご参集を頂きました。

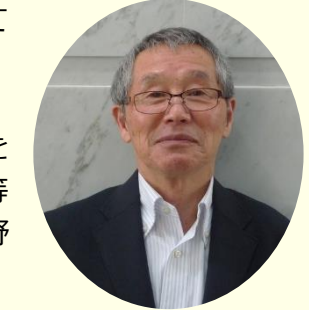

これもひとえに町内自治会の皆さま、ボランティアの皆さまから頂きましたご協力の賜物と心より感 謝とお礼を申し上げます。

今後もスローガンである「皆の町は皆で守る」を実践し、役員一同が一丸となって取り組みたいと考 えております。皆さまのご支援とご協力を引き続き賜りますようよろしくお願い申し上げます。

> おゆみ野地区町内自治会連絡協議会 会長 篠原 重樹

### おゆみ野地区避難所運営委員会連絡会

今年の元旦に発生した能登半島地震で被災者が避難所で避難生活を送る報 道に接し、改めて避難所運営の難しさを実感しております。

私たちのおゆみ野では、泉谷小中学校・有吉小学校・有吉中学校・扇田小学 校・小谷小学校・金沢小学校・おゆみ野南小学校・おゆみ野南中学校・おゆみ 野公民館・鎌取コミュニティセンターの 10 ヵ所が指定避難所となっておりま す。これらの避難所は、震度 6 弱以上の地震が発生したときに開設されます。

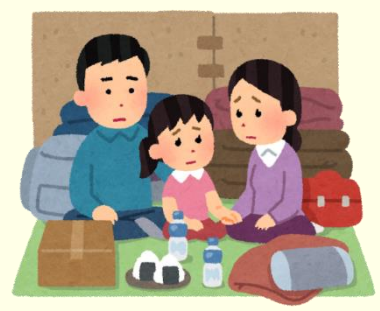

それぞれの避難所には「避難所運営委員会」が組織され、"いざ"という時に備えて平常時から準備をしてお ります。また、各避難所運営委員会の連携をとるために、昨年「避難所運営委員会連絡会」を発足いたしまし た。各避難所の委員長や市の職員を交えて会議を行い、出された意見を参考に改善を図り、内容によっては行 政に要望を上げて問題解決につなげております。

この連絡会の具体的な目的は、

① 他の避難所の訓練や会議の内容を共有することにより、担当の避難所の改善を図る。

② おゆみ野全体の避難所の連携を図ることにより、発災時に総合力を生かした対応が出来るようにする。

災害時の避難所運営は、地域の皆さんをはじめ避難者の協力が不可欠です。日頃から一人でも多くの方に関 心を持っていただきたいと思っています。各避難所や運営委員会の活動の見学は、学校または自治会等の役員 にお尋ねください。

> おゆみ野地区避難所運営委員会連絡会 幹事 山本 一男

# おゆみ野の防犯は町の有志で!!

最近、車の屋根に青い回転灯を付けたパトロール車を見たこ とがありませんか。

「おゆみ野青色防犯パトロール隊」通称「青パト」です。 青色防犯パトロールとは、自動車に青色回転灯等を装着して地 域の自主防犯パトロールを行う全国的活動をいいます。通常、 青色回転灯等を自動車に装備して運行することは法令で禁止 されていますが、警察から自主防犯パトロールを適正に行うこ とができるとの認定を受けた団体は、自動車への青色回転灯等 の装備が認められています。

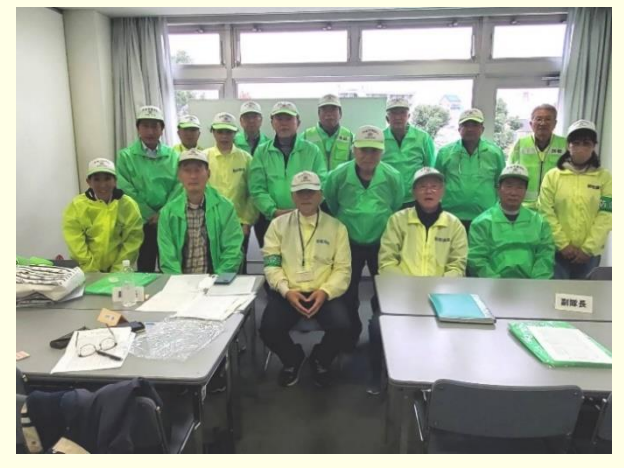

緑区内で活動をするパトロール車両は2台あります。

おゆみ野地域では、総勢 20 名の有志の方々が毎月(土日を含む)10 チームに分かれ、千葉南警察署を中心 に3つのエリアに分けて(おゆみ野1丁目~9丁目、中央1丁目から6丁目、南1丁目から6丁目)パトロー ルしております。

活動内容は車載スピーカーで高齢者の方々へ振り込みサギ注意、子どもたちへは不審者への注意を啓発して おります。青パトは「身近な地域の安全、安心」のため、見守りや安全確認活動を継続しておりますので、ご 理解・ご協力をお願い申し上げます。

ご近所で青パトを見かけられたら手を振ってください! 只今、青パト隊では隊員募集中!シニア、ミドルの 男女の方どなたでも地域の防犯に参加下さい。

> 【連絡先】磯 崎(おゆみ野青色防犯パトロール隊) TEL 090-9388-9738 Mail mitsuaki.isozaki@gmail.com

#### 令和6年度 緑区・おゆみ野地域の主な行事

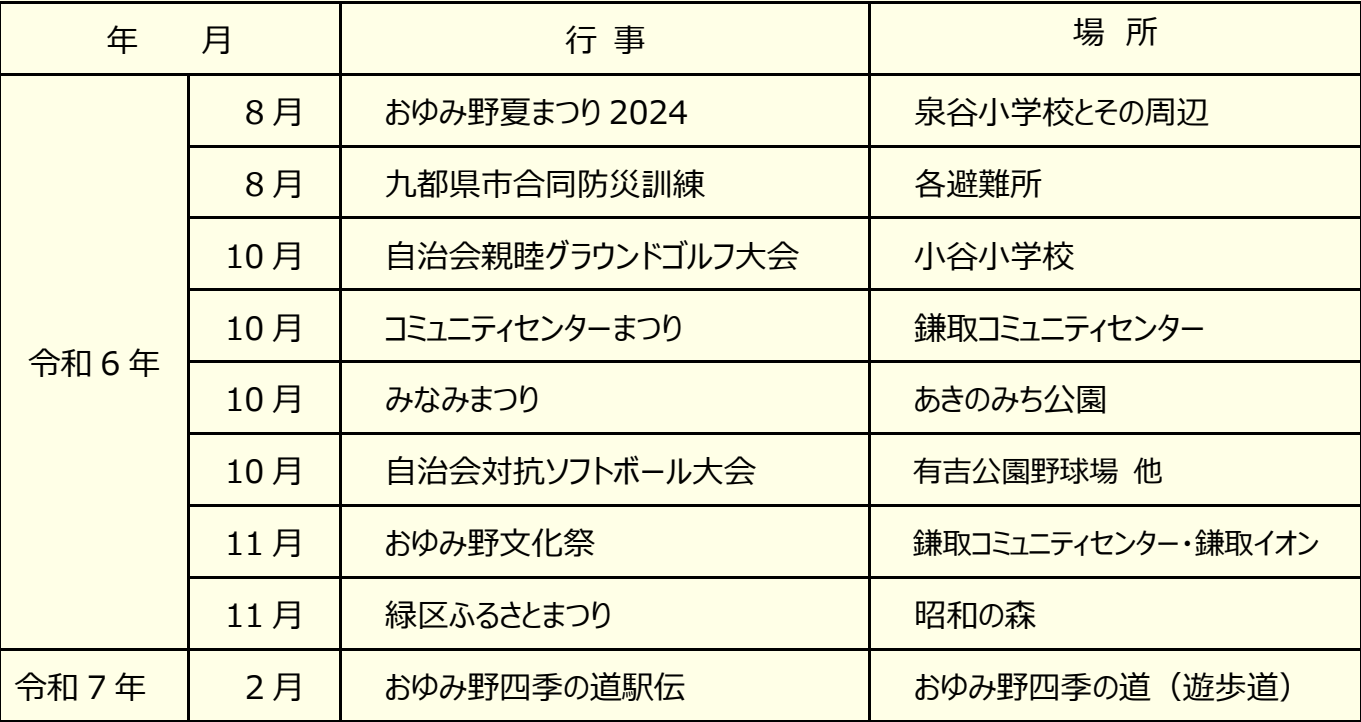

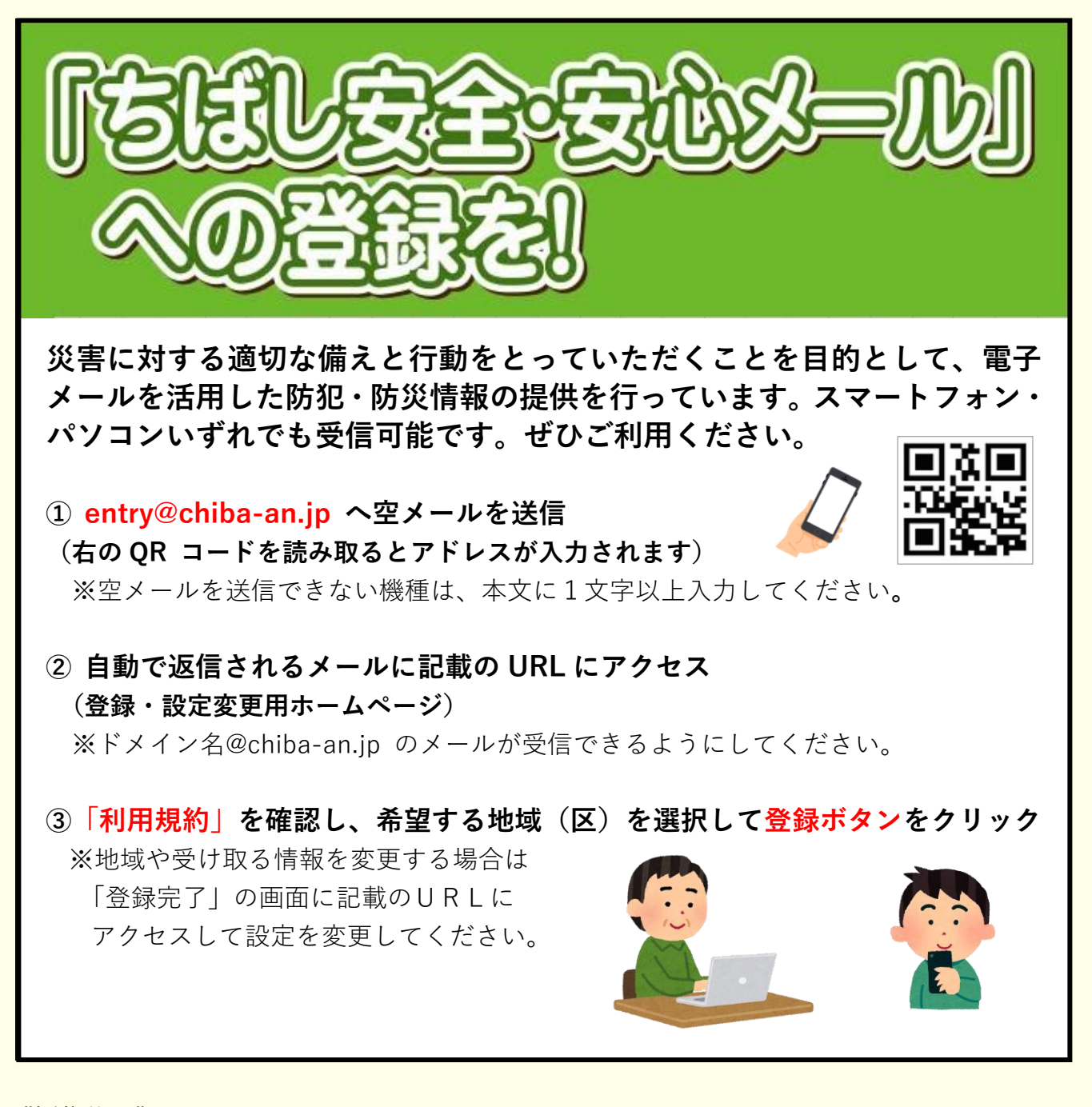

《編集後記》

おゆみ野にはたくさんの緑あふれる公園と遊歩道があって、歩くには最高のまちです。 万歩計ならぬゲーム感覚で歩数を稼ぐものを取り入れて、歩くことを楽しむ毎日。 健康にもなるし、たくさんの子供達やワンコにも会える。たわいもない話を楽しめるのも、 そんな出会いから始まります。小さな幸せを感じられるまちですね。安心、安全なまちづく りに少しでも貢献出来たらと思います。(佐々木)

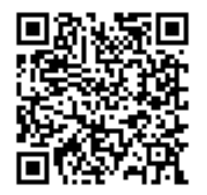

**おゆみ野地区連協ではホームページを開設しています https://oyumino-chikuren.jimdofree.com**